**Współczesne Problemy Zarządzania • Volume 9 • Number 1 (18) • 2021 • 31–42** DOI: https://doi.org/10.52934/wpz.129

### **Zdzisława Gawrońska**

Państwowa Wyższa Szkoła Techniczno-Ekonomiczna im. ks. B. Markiewicza w Jarosławiu zdzislawa.gawronska@pwste.edu.pl https://orcid.org/0000-0003-1365-601X

# **Wpływ programów komputerowych na efektywność pracy pracowników biurowych w oparciu o program InsERT nexo**

### **Wprowadzenie**

Rozwój technologii w ostatnich latach zrewolucjonizował wiele branż, w tym także księgowość. Wpłynęło to przede wszystkim na wydajność i efektywność pracy pracowników biurowych. W rzeczywistości zawód księgowego już dawno odbiega od stereotypowego określenia, dziś księgowość podąża z duchem czasu. Księgowość jest innowacyjna, a co za tym idzie – narzędzia codziennej pracy oparte są o najnowszej generacji rozwiązania technologiczne. Ręcznie zapisywane dane zostały zastąpione i wyparte na rzecz innowacyjnych programów, które znacznie przyczyniły się do technizacji procesów księgowych. Innowacyjne rozwiązania i nowoczesne systemy księgowe ułatwiają i znacznie przyśpieszają pracę, co wpływa na efektywność pracy księgowych. Obecnie w księgowości funkcjonują modele oprogramowania ERP, jak również oprogramowania komputerowe dla firm jak np. InsERT nexo, które cieszą się od kilku lat stabilnym powodzeniem na rynku. Narzędzia te działają z zastosowaniem aktualnych regulacji prawnych. Za pośrednictwem tych rozwiązań istnieje możliwość automatycznego księgowania sprzedaży, sprawozdania podatkowego jak również importu wyciągów bankowych.

W księgowości, w związku ze zróżnicowaniem charakteru wykonywanej pracy i zajmowanego stanowiska, ważne są różnorodne funkcje programów księgowych. Pracownicy biura rachunkowego mają za zadanie skrupulatne wyliczanie obciążeń podatkowych. Dla osób zarządzających biurem obowiązkiem jest również sprawowanie nadzoru nad całym zespołem i pracą jego członków. Program, z którego korzystają pracownicy, musi wspomagać prawidłowe wykonywanie czynności jak również racjonalizację kosztów pracy. Takie systemy pomagają również w masowym generowaniu raportów, deklaracji ubezpieczeniowych i podatkowych, plików JPK\_VAT, komfortowej wysyłce elektronicznej dokumentów wprost do organów kontroli podatkowej. Innowacyjne programy komputerowe umożliwiają współpracę na linii księgowy – klient, co niesie za sobą możliwość ciągłego wglądu klienta do panelu swojej firmy. Biura rachunkowe i firmy, a konkretnie dział księgowości, które funkcjonują korzystając z nowych technologii, zwiększają nie tylko efektywność, lecz także wydajność pracy całej organizacji. W konsekwencji pozwala im to wyróżniać się na tle konkurencji. Unowocześniona branża księgowości w znacznej mierze wpływa na komfort i jakość świadczonych usług. Narzędzia i programy, którymi posługują się pracownicy księgowi, znacznie przyśpieszają wiele procesów, co rzutuje na wydajność oraz optymalizację.

### **Pojęcie księgowości oraz rys historyczny**

W ujęciu ekonomicznym, księgowość jest to rodzaj ewidencji stosowanej przez jednostki gospodarcze. Jej celem jest liczbowe ujęcie w księgach rachunkowych stanów składników majątkowych, źródeł ich pochodzenia oraz zmian wynikających z realizacji operacji gospodarczych i prowadzenia działalności gospodarczej. Szerszym pojęciem jest termin rachunkowość oznaczający całościowy, zwarty system systematycznego gromadzenia, przetwarzania danych i prezentacji informacji ekonomiczno -finansowych (Sawicki, 2005). Księgowość jest zatem składową rachunkowości.

Funkcją księgowości jest dostarczanie danych potrzebnych w prowadzeniu działalności gospodarczej. Tymi informacjami są: dane o stanie finansowym i majątkowym przedsiębiorstwa, o wynikach oraz ekonomicznych skutkach prowadzonych procesów gospodarczych. Zadaniem księgowości jest między innymi:

- weryfi kowanie i kompletowanie dokumentacji dotyczących dokonanych operacji;
- zapis dokumentów w księgach rachunkowych;
- grupowanie na kontach operacji finansowych i gospodarczych (Micherda, 2020).

Słowo księgowość pochodzi od formy urządzenia księgowego stosowanego do zapisywania transakcji finansowych i handlowych, którym były oprawiane księgi. Pierwsze wzmianki o księgowości odnajdujemy w Kodeksie Hammurabiego, około 2285-2242 p.n.e. W kodeksie tym nałożono karę za niezarejestrowanie transakcji. W Imperium Rzymskim (500 p.n.e.–500 n.e.) zastosowano roczny budżet w celu koordynacji różnych inwestycji. Innowacje księgowe dotyczyły ograniczenia wydatków do kwot uzyskiwanych z podatków i przychodów.

W czasach Wilhelma Zdobywcy (XI wiek) opracowano Księgę Katastralną, która stała się pierwszym spisem inwentaryzacyjnym. Sporządzono wykaz zrabowanych bogactw, przeprowadzono oszacowanie wartości nieruchomości i jej bazy podatkowej. Znaczny postęp w rozwoju księgowości nastąpił w okresie średniowiecza, za sprawą rozwoju stosunków handlowych włoskich miast (Wenecja, Genua, Florencja) z krajami Dalekiego i Bliskiego Wschodu. Początkowo kupcy, a następnie bankierzy prowadzili rozległe transakcje handlowe oraz finansowe, co wymagało notowania nazwisk dłużników oraz należnych kwot, wraz z podaniem należności oraz terminów spłat. Ponadto zapisywano fakt uregulowania przez dłużników należnych kwot, rat. Zapisy dotyczące powstania i zakończenia spłaty należności przekreślano pionową kreską, co oznaczało zapoczątkowanie i zakończenie operacji. Należy stwierdzić, iż w ten sposób zainicjowano pierwsze konto dłużników. W dalszej kolejności należało wprowadzić konta wierzycieli. Wpisywano na nich kwoty zobowiązań, a także terminy ich spłat oraz faktyczne uiszczenie raty (Klimczak, 2015).

Od końca XIII wieku datuje się wystąpienie kont rzeczowych, które służyły do ewidencji składników majątku. Około 1400 roku księga kupiecka miała formę księgowości kupieckiej. Zapewniała ona kupcom poznanie stanu rachunków z kontrahentami, a także rozpoznanie rzeczowych składników majątku. Księga pojedyncza ukazywała zapisy zmniejszające bądź zwiększające stan ewidencji. Zapewniała kupcom rozpoznanie stanu rachunków z kontrahentami oraz orientację w najistotniejszych składnikach majątku (Wojnarowski, 2003).

Dużym ułatwieniem śledzenia transakcji handlowych było wprowadzenie cyfr arabskich, systemu dziesiętnego (XIV‒XV wiek). Pomimo wcześniejszego, bo sięgającego XII/XIII wieku, poznania, zrozumienie matematycznych założeń tego systemu, ich zastosowanie zostało zastopowane. Szczególnie we Florencji obawiano się fałszerstw. Wiedzę matematyczną Wschodu rozpropagował w swym dziele Włoch Leonard Pisano, zwany Fibanaccim - "Księga rachunków" ("Libra abaci") (Winiarska, 2011). W XV wieku, we Włoszech rozkwitła działalność gospodarcza, dzięki:

- wprowadzeniu chronionej prawnie własności prywatnej;
- kulminacji kapitału, który można było inwestować w inwestycje;
- kredytowaniu;
- specjalizacji;
- piśmiennictwu, czyli trwałych zapisów;
- prawa pieniądza dla wymiany handlowej.

Istotny przełom w księgowości nastąpił w XIV wieku. W miastach północnowschodnich pojawiały się zasady podwójnej księgowości. Znane one były w Egipcie, Babilonie, oraz starożytnej Grecji, Rzymie i Sumerze, gdzie były prowadzone dwie księgi: kasowa, w której zapisywano operacje dotyczące środków pieniężnych oraz rozrachunków. Były one prowadzone równolegle, na zasadzie prostego zapisu. Wraz z rozwojem handlu prosty zapis przestał spełniać wymogi sprawnego prowadzenia przedsiębiorstw, nie zabezpieczał możliwości kontroli prawdziwości informacji wynikowej. Wzrost liczby operacji do rejestracji ujawniły wady techniczne systemu prostej księgowości (Nowak, 2010).

Benedetto Cotrugli w książce *O handlu i doskonałym handlowcu* opisał cechy podwójnego księgowania. Pierwszym dziełem dotyczącym podwójnej księgowości uznano pracę Luca Pacioliego *Zasady arytmetyki, geometrii, proporcji i proporcjonalności*, wydaną w Wenecji w 1494 roku. Zostały tu przedstawione teoretyczne zasady podwójnej księgowości, sposoby sporządzania inwentarza, rachunku zysków i strat, bilansu obrotów oraz bilansu sald wszystkich kont (Sawicki, 2005).

Podwójny zapis był przydatny do kontroli wprowadzania danych na konta. Saldo kont, przeprowadzone inwentaryzacje umożliwiały sprawdzenie bezpieczeństwa majątku (towarów, środków pieniężnych), powierzonego opiece osób materialnie za nie odpowiedzialnych. Kontrolowane relacje kasjera i sprzedawcy, kasjera i pożyczkobiorcy. Fakty życia gospodarczego: operacje kasowe i rozrachunkowe informowały o podwójnym charakterze każdej operacji. Spłaty należności i zobowiązania miały również przeciwstawny charakter. Zatem na przeciwstawnych kontach rejestrowano pozytywne i negatywne aspekty prowadzonej działalności gospodarczej (Henrdiksen, 2002).

W XVI‒XVII wieku wprowadzano regulacje dotyczące prowadzenia rejestrów księgowych. Między innymi dokonano wyboru lewej strony konta dla zapisów debetowych, a strony prawej - dla zapisów kredytowych. W roku 1581 wprowadzono tworzenie rocznego bilansu oraz zamykanie ksiąg. Podwójna księgowość miała swych oponentów, jak i zwolenników (Rogozina, 2012).

Istotne zmiany w rozwoju handlu nastąpiły w XVII wieku. Doszło do przesunięcia ośrodków handlowych z krajów akwenu Morza Śródziemnego do państw leżących nad Morzem Północnym i Oceanem Atlantyckim. Do Europy Zachodniej, w wyniku powstania wielkich kampanii handlowych, manufaktur, przenikały zasady księgowości. W upowszechnianiu księgowości dużą rolę odegrał francuski Kodeks handlowy "Ordonnance de commerce" (1673 r.). Był to pierwszy, prawnie usankcjonowany kodeks księgowy, którego celem było zapobieżenie upadłościom przedsiębiorstw przez ograniczenie wypłat dywidendy do wartości wypracowanego zysku. Kodeks nałożył na kupców obowiązek prowadzenia ksiąg handlowych, ich przechowywania oraz dokumentów przez okres dziesięciu lat. Zobowiązani byli również do sporządzania co dwa lata inwentarza. Omawiany kodeks został włączony do napoleońskiego Kodeksu handlowego (1807 r.) (Łazarowicz, 2011).

Kolejną przyczyną zmian w księgowości był intensywny rozwój przemysłu rewolucja przemysłowa, wynikająca z rozwoju technologicznego, masowej produkcji, rozwoju transportu. W warunkach produkcji wielkoprzemysłowej zwrócono uwagę na rachunek kosztów. Uruchomienie kapitału wymagało przeprowadzenia oceny jego produktywności, czy zysków z inwestycji. W rezultacie wprowadzono sprawozdawczość finansową o zyskach właścicieli. W 1811 roku w Ameryce wprowadzono ograniczoną odpowiedzialność wierzycieli w stosunku do akcjonariuszy. Podobna regulacja została wprowadzona w Wielkiej Brytanii w 1854 roku. Ustalenie górnej granicy ryzyka wpłynęło na zwiększenie inwestowania oszczędności w rozwój przedsiębiorstw. W latach siedemdziesiątych XIX wieku, po zjednoczeniu Niemiec pojawiły się dalsze uwarunkowania prawne, ukierunkowane na wycenę podatkową majątku (Gmytrasiewicz, Karmańska, 2006).

Rozwój księgowości wymógł nie tylko pojawienie się osób prowadzących księgi handlowo-księgowe, ale także firm oferujących profesjonalne usługi w tym zakresie. Pierwszą jednoosobową firmę księgową założył w Londynie w 1849 roku Samuell Lowel Prince. Po pięciu latach podobną jednostkę utworzył Wiliam Cooper, która w 1861 roku została przemianowana w spółkę Cooper Brothers & Co. Po 1900 roku datuje się usystematyzowanie mierzenia i rejestracji dochodów w związku z opodatkowaniem przedsiębiorstw. To już nie było sporadyczne, tymczasowe przekazywanie finansów na rozwój armii, pokrycie wydatków rządowych w okresie wojny. Pobór podatków stał się elementem rządowych finansów.

Reasumując, rozwój księgowości wiąże się nie tylko z ekspansywnością światową, ale również dotyczy poszczególnych branż. Jej początki wiążą się z handlem i bankowością. Następnie rozpowszechniła się w sferze przemysłowej i rolnictwie. Księgowość dostosowywała się do wymogów zarządzania przedsiębiorstwem przemysłowym, co wiązało się z powstaniem kont kosztów, rozwijania procedur rozliczeniowo-kalkulacyjnych. Rozbieżności w pozyskiwaniu i potrzebach w zakresie informacji wewnętrznych, zewnętrznych użytkowników skutkują klasyfikacją na rachunkowość zarządczą i finansową (Rogozina, 2012).

Systematyczny rozwój nowych technologii, postęp gospodarczy, powstanie złożonych jednostek gospodarczych wpływają na doskonalenie księgowości i rozszerzenie jej zakresu. Głównym członem jest podwójna księgowość z rachunkiem kosztów: planowanych, standardowych, zmiennych kosztów działań. Wzrasta znaczenie sprawozdań finansowych. W celu usprawnienia księgowości wprowadzane są środki techniczne. Zapisy ręczne zastąpiono maszynowymi, a obecnie przez programy komputerowe. Zastosowanie komputerów i elektroniczne przetwarzanie danych sprawia, że procesy globalizacji wzmacniają tendencje do ujednolicenia procedur, standardów europejskich i międzynarodowych.

### **Efektywność pracy programów InsERT nexo**

W 2014 roku w marcu odbyła się premiera InsERT nexo, jako nowej generacji programów zajmujących się zarządzaniem przedsiębiorstwem. W ich skład weszły takie oprogramowania jak m.in. Rewizor nexo, Subiekt nexo oraz Rachmistrz nexo. Producent programów umożliwia płynne przejście pomiędzy tymi programami. Pogramy z linii nexo stwarzają możliwość intuicyjnej obsługi, jak również dostarczają przejrzysty interfejs. Mogą być połączone w jeden multiprogram, a co za tym idzie ‒ posiadają dostęp do wszelkich potrzebnych informacji bez potrzeby otwierania osobnych programów. Dokumenty z Rewizora nexo mogą być przesyłane elektronicznie do np. Subiekta nexo lub Rachmistrza nexo zainstalowanych w danym biurze oraz w innym oddziale danego przedsiębiorstwa. Użytkownicy tych programów mogą korzystać również z bankowości on-line, zaś urządzenia mobilne pozwalają im na zdalny dostęp do wszystkich analiz fi nansowych i sprzedażowych. Istnieje również możliwość zdalnej pracy w poszczególnych oddziałach, co jest niewątpliwie zaletą programów InsERT nexo.

Do analizy efektywności pracy na programach z linii InsERT nexo przeprowadzona została ankieta w dwóch firmach A i B (firmy postanowiły pozostać anonimowe). Wyniki ankiety przedstawiono w tabeli i na wykresie. W firmie A ankietę wypełniło 48 pracowników, a w firmie  $B - 17$  księgowych. Wypełniający ankietę pozostają anonimowi. W firmie A i B księgowość jest prowadzona w programach z linii InsERT nexo. W ankiecie pracownicy wypowiadali się na temat zadowolenia z pracy w programach InsERT nexo, czy te programy ułatwiają im prowadzenie księgowości i w jakim stopniu. Odpowiadali na pytania, czy prowadzili księgowość w formie tradycyjnej (w zeszytach księgowych) oraz czy poleciliby prowadzenie księgowości w programach z linii InsERT nexo. Łącznie zostało przeprowadzonych 65 ankiet. Ankiety zostały wypełnione poprawnie. Na każdej ankiecie do danego pytania została udzielona jedna odpowiedź.

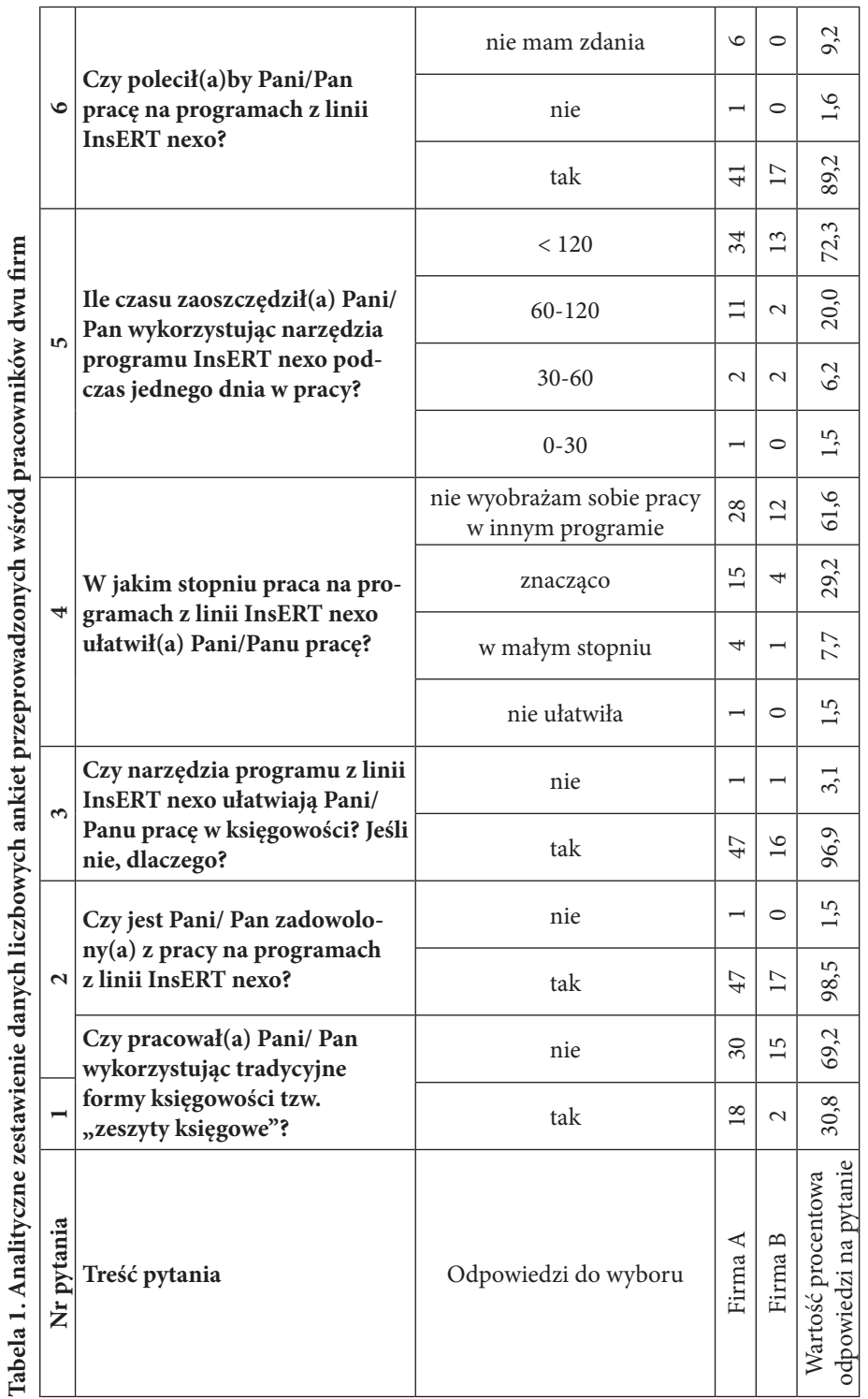

J. J

Na wykresie 1. znajduje się wykres, który przedstawia procentowe zestawienie odpowiedzi na pierwsze pytanie przeprowadzonej ankiety. Ankietowani mieli opowiedzieć się, czy mieli okazję prowadzić księgowość w formie tradycyjnej, w tzw. zeszytach księgowych. W firmie A 18 spośród 48 osób (co stanowi 37,5%) prowadziło księgowość w sposób tradycyjny, w firmie B tylko 2 na 15 osób (prawie 12%).

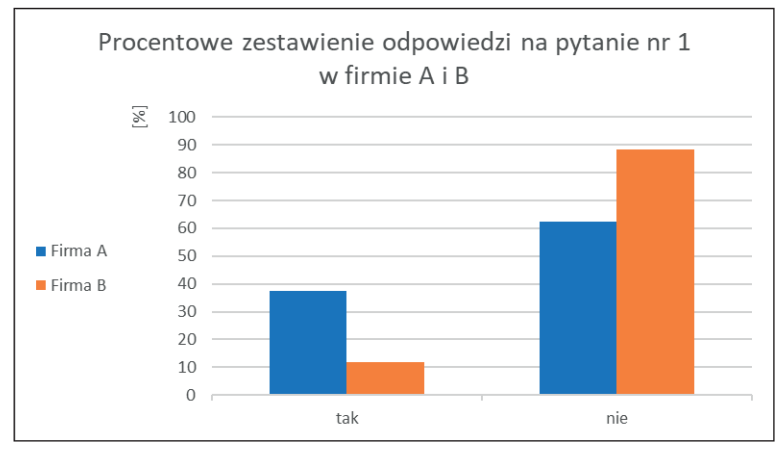

**Wykres 1. Procentowy wykres odpowiedzi – Pytanie 1**

Źródło: opracowanie własne.

Prawie wszyscy ankietowani są zadowoleni z pracy w programach z linii InsERT nexo. Jedna osoba z firmy A (tabela 1) nie jest zadowolona z prowadzenia księgowości w tym programie. W firmie A 100% pracowników zaznaczyło odpowiedź "TAK". Wykres 2. przedstawia procentowe zestawienie odpowiedzi na pytanie 2.

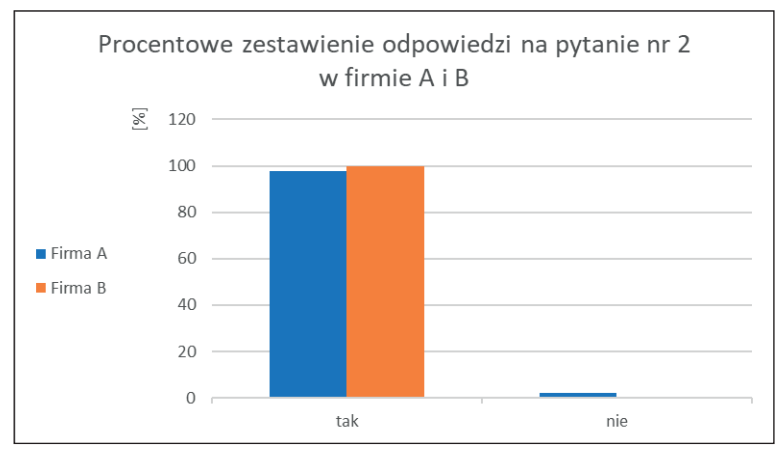

**Wykres 2. Procentowy wykres odpowiedzi – Pytanie 2**

Źródło: opracowanie własne.

Pytanie 3. ankiety brzmiało: "Czy narzędzia programu z linii InsERTnexo ułatwiają Pani/Panu pracę w księgowości? Jeśli nie, dlaczego?". W firmie A - 47 pracownikom programy z linii InsERTnexo ułatwiają pracę w księgowości, w firmie B -16 osobom. W tym pytaniu dodatkowo po udzieleniu odpowiedzi przeczącej można było uzupełnić lukę z wyjaśnieniem odpowiedzi. Jeden pracownik firmy A ("Praca na komputerze jest męcząca, nie jest dla mnie. Wolę tradycyjne metody") i jeden pracownik firmy B ("Nie pracowałem na innym programie") udzielili odpowiedzi pisemnej. Na wykresie 3. zestawiono procentowe udziały odpowiedzi na pytanie trzecie "TAK" i "NIE", które wynosi odpowiednio: 98% i 2% dla firmy A oraz 94% i 6% dla firmy B.

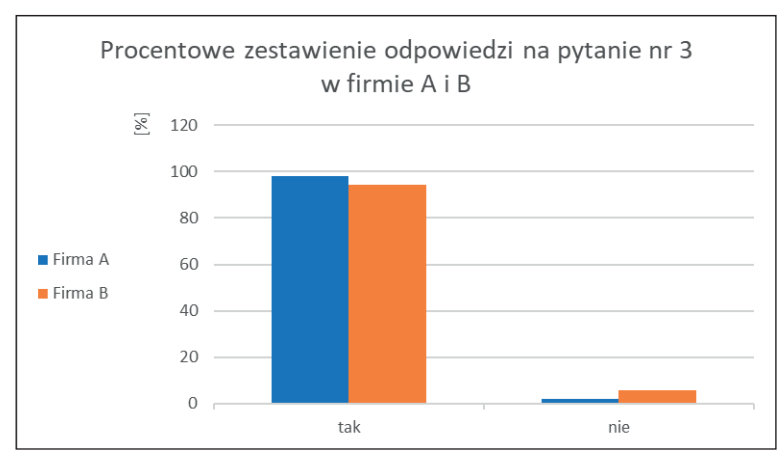

**Wykres 3. Procentowy wykres odpowiedzi – Pytanie 3**

Źródło: opracowanie własne.

W pytaniu czwartym ("W jakim stopniu praca w programach z linii InsERT nexo ułatwiła Pani/Panu pracę?") ankietowani mogli wybrać spośród czterech odpowiedzi. Procentowy udział poszczególnych odpowiedzi przedstawia wykres 4. Pierwszą odpowiedź "NIE UŁATWIŁA PRACY" wybrała jedna osoba z firmy A i żadna z firmy B. "W MAŁYM STOPNIU" narzędzia programu InsERT nexo ułatwiły pracę 4 pracownikom firmy A (8,3%) i 1 pracownikowi firmy B (prawie 6%), "ZNA- $CZACO$ " 15 pracownikom firmy A  $(31,3%)$  i 4 pracownikom firmy B  $(23,5%)$ . Prowadzenia księgowości na innym programie nie wyobraża sobie 28 księgowych firmy A (58,3%) i 12 księgowych firmy B (70,6%).

Wpływ programów komputerowych na efektywność pracy pracowników biurowych…

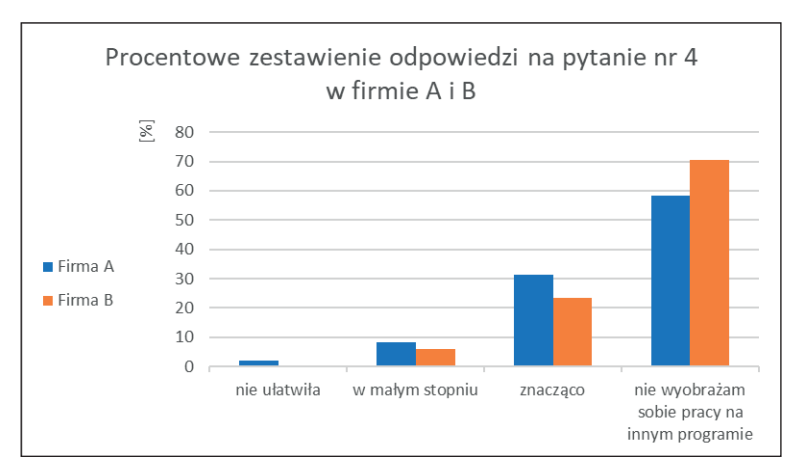

**Wykres 4. Procentowy wykres odpowiedzi – Pytanie 4**

Źródło: opracowanie własne.

W pytaniu nr 5 ankietowani mieli wybrać, ile czasu w ciągu dnia zaoszczędzają wykorzystując narzędzia programów z linii InsERT nexo, niż gdyby mieli prowadzić księgowość w zeszytach księgowych. Dla jednej osoby firmy A jest to przedział do 30 minut dziennie. Dwie osoby z firmy A i dwie osoby z firmy B zaznaczyły przedział od 0,5–1h (odpowiednio 4,2% i 11,8%). Zakres od 1h do 2h wybrało 11 pracowników firmy A (prawie 23%) i 2 pracowników z firmy B (11,8%), a odpowiedź powyżej 2h – 34 osoby z firmy A (70,8%) i 13 osób z firmy B (76,5%). Procentowe zestawienie odpowiedzi na pytanie nr 5 przedstawia wykres 5.

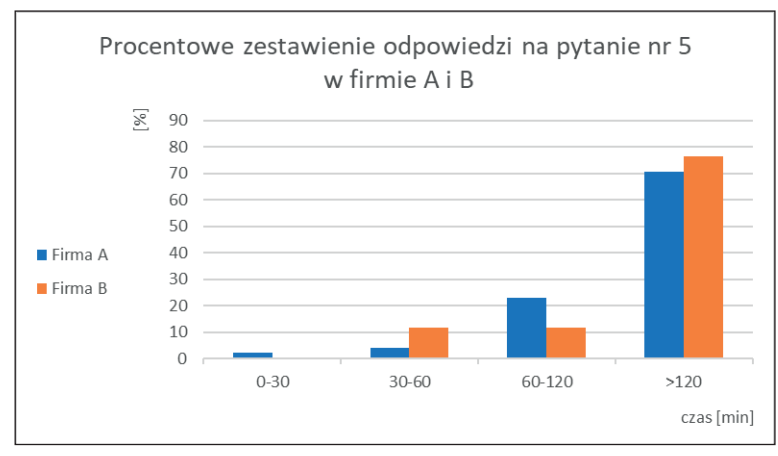

**Wykres 5. Procentowy wykres odpowiedzi – Pytanie 5**

Źródło: opracowanie własne.

W ostatnim (szóstym) pytaniu ankiety zapytano pracowników, czy poleciliby pracę na programach z linii InsERT nexo do prowadzenia księgowości. Zestawione procentowo odpowiedzi do pytania 6. umieszczono na wykresie 6. W firmie  $A - 41$ ankietowanych udzieliło odpowiedzi "TAK" (85,4%), jedna osoba zaznaczyła odpowiedź "NIE" (2,1%), natomiast 6 pracowników zaznaczyło odpowiedź "NIE MAM ZDANIA" (12,5%). W firmie B 100% księgowych poleciłoby program InsERT nexo do pracy w księgowości. Zestawione procentowo odpowiedzi do pytania 6. umieszczono na wykresie 6.

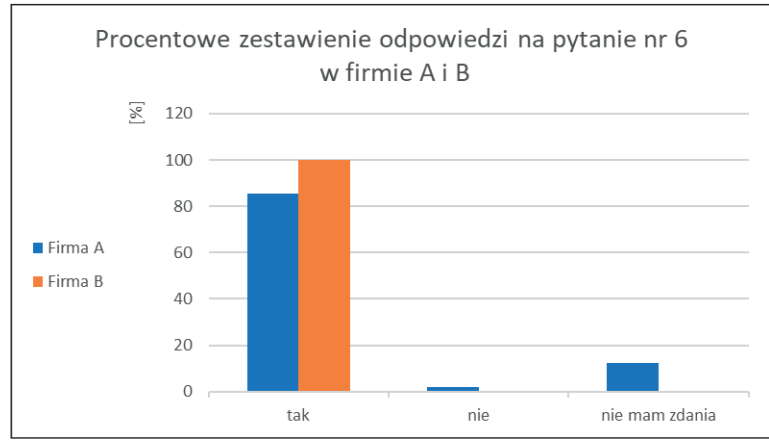

**Wykres 6. Procentowy wykres odpowiedzi – Pytanie 6**

Źródło: opracowanie własne.

## **Podsumowanie**

Wprowadzenie do księgowości programów kalkulacyjnych ułatwiło w znacznym stopniu pracę w księgowości. Rozwój informatyki pozwolił na powstanie coraz lepszych programów do ewidencji księgowej. Z czasem zaczęto stopniowo odchodzić od tradycyjnego modelu księgowości, jakim był tzw. zeszyt księgowy. Jednym z takich programów jest InsERT nexo. W swoim zasobie ma wiele rozwiązań i ułatwień w liczeniu. Linia InsERT nexo ma do dyspozycji takie programy jak Subiekt nexo, który przeznaczony jest do obsługi sprzedaży oraz gospodarki magazynowej. Rewizor jako kolejny z programów ułatwia pracę firmom w zakresie prowadzenia pełnej księgowości (księgi handlowe), natomiast Rachmistrz nexo obsługuje uproszczoną księgowość, przeznaczony jest dla firm prowadzących księgi przychodów i rozchodów, czy podatników rozliczających ryczałt od przychodów ewidencjonowanych.

Przeprowadzone badania pokazują, jaki wpływ na efektywność pracy pracowników biurowych mają programy komputerowe na przykładzie programu InsERT nexo. Celem analizy efektywności pracy przeprowadzono ankietę anonimową w dwóch firmach A i B, w których pracownicy pracują na programie InsERT nexo. W ankiecie wzięło udział łącznie 65 pracowników, tylko około 31% ankietowanych (20 osób) miało możliwość tradycyjnej pracy na tak zwanych ,,zeszytach księgowych''. Mają oni zatem możliwość rozeznania i analizy za i przeciw, pracy w formie

tradycyjnej czy innowacyjnej na programach komputerowych. W odpowiedzi na drugie pytanie, 98% ankietowanych jest zadowolona z pracy na programach z linii nexo, tylko jeden ankietowany jest niezadowolony, a powód tego niezadowolenia wynikał, sądząc po odpowiedzi, z wieku pracownika, który woli księgowość tradycyjną i z trudnością przychodzi mu obsługa programu. Prawie 97% (63 osoby) jest zdania, że narzędzia przygotowane w programach InsERT nexo ułatwiają im znacząco pracę w biurze. Korzystając z programów InsERT nexo ankietowani (około 70%) uważają, że praca na tych programach pozwala im w ciągu jednego dnia zaoszczędzić powyżej 2h, dzięki czemu mają możliwość wykonania dodatkowych czynności w pracy. W pytaniu o polecenie tego programu innym użytkownikom, aż 90% ankietowanych poleciłoby pracę na programach InsERT nexo, reszta (6 ankietowanych) nie ma zdania na ten temat. Podsumowując pracę w księgowości na programach komputerowych, oraz na programie InsERT nexo, można stwierdzić, iż praca przy wykorzystaniu programów księgowych usprawnia funkcjonowanie firmy, wpływa na efektywność pracy pracowników biurowych. Gwarantuje również większą wygodę pracownikom, a prowadzenie księgowości staje się prostsze i wydajniejsze. Na koniec należy wspomnieć, że dnia 17 marca 2021 roku opisywany program otrzymał wyróżnienie "Dobra Marka – Jakość, Zaufanie i Renoma". Tytuł ten przyznawany jest obecnym na polskim rynku, rozwojowym, innowacyjnym oraz najbardziej rozpoznawanym branżom.

# **Abstrakt**

# **Wpływ programów komputerowych na efektywność pracy pracowników biurowych w oparciu o program InsERT nexo**

Celem niniejszego opracowania jest przedstawienie wpływu programów komputerowych na efektywność pracy pracowników księgowości. W kolejnych punktach dokonano charakterystyki teoretycznych założeń pracy w obszarze księgowości na przestrzeni lat, ze szczególnym podkreśleniem współczesnej innowacyjnej księgowości.

**Słowa kluczowe:** programy komputerowe dla księgowości, efektywność pracy w księgowości, księgowość, funkcje i zadania księgowości

# **Abstract**

# The impact of computer programmes on the work efficiency of office **workers based on the InsERT nexo programme**

The aim of this work is to present the influence of computer programmes on the effectiveness of work of accounting employees. In the following paragraphs the theoretical assumptions of work in the field of accounting over the years are characterised with particular emphasis on contemporary innovative accounting.

**Keywords:** computer programs for accounting, efficiency of work in accounting, accounting, functions and tasks of accounting

#### **References**

- Gmytrasiewicz, M., Karmańska, A. (2006). *Rachunkowość fi nansowa*. Wydawnictwo Difin.
- Henrdiksen, E. A. (2002). *Teoria rachunkowości*. Wydawnictwo Naukowe PWN.
- Klimczak, K. (2015). *Historia rozwoju teoretycznej myśli rachunkowości. Przegląd wybranych teorii, modeli i koncepcji*. Wydawnictwo Difin.
- Łazarowicz, E. (2011). *Historia powstania podwójnej księgowości i rachunku kosztów*. Oficyna Wydawnicza SGH.
- Micherda, B. (2020). *Podstawy rachunkowości. Aspekty teoretyczne i praktyczne*. Wydawnictwo Naukowe PWN.
- Nowak, W. A. (2010). *Teoria sprawozdawczości fi nansowej*. Wydawnictwo Wolters Kluwer Polska.
- Rogozina, S. (2012). Powstanie i rozwój księgowości podwójnej. *Zeszyty Naukowe Wyższej Szkoły Bankowej we Wrocławiu, 32*, 69–87.
- Sawicki, K. (2005). *Podstawy rachunkowości*. Polskie Wydawnictwo Ekonomiczne.
- Winiarska, K. (2011). *Organizacja rachunkowości*. Polskie Wydawnictwo Ekonomiczne.
- Wojnarowski, J. (red.) (2003). *Wielka encyklopedia PWN*. Wydawnictwo Naukowe PWN.